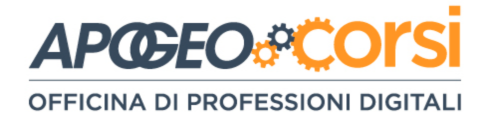

# **Database SQL e NoSQL - Iniziare Bene**

### **Programma (10 lezioni ciascuna da 3 ore)**

## **Modulo 1**

#### **Lezione 1**

- 1. Dati e informazione
- 2. Cos'è un database?
- 3. DBMS: tipologie e diferenze
- 4. Modelli di gestione dei dati
- 5. Il modello E-R
	- Enttà
	- Atributo
	- Relazione
	- Cardinalità delle relazioni
	- Progettare un diagramma
- 6. SQL: linguaggio per i database relazionali
- 7. Tipi di dato
- 8. Prime istruzioni in SQL: SELECT... FROM...
- 9. Esprimere condizioni
	- WHERE
	- Operatori booleani

#### **Lezione 2**

- 1. Ordinare i dat
- 2. Operatori e clausole
	- BETWEEN
	- IN
	- TOP
	- DISTINCT
	- GROUP BY

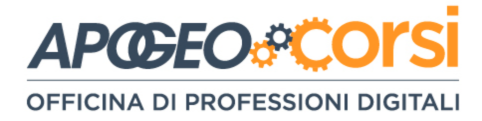

- HAVING
- ANY, ALL
- EXISTS
- UNION
- INTERSECT

#### **Lezione 3**

- 1. Funzioni
	- COUNT
	- SUM
	- AVG
	- MIN, MAX
- 2. Somiglianze
	- LIKE
	- Wildcard
	- AS
- 3. Gestire un database
	- Creazione
	- Aggiornamento
	- Inserimento di record
	- Cancellazione
	- Rimozione

#### **Lezione 4**

- 1. Chiavi
	- Primarie
	- Secondarie
- 2. Funzioni e stored procedure
- 3. JOIN

#### **Lezione 5**

- 1. MySQL
	- Installazione
	- Panoramica delle istruzioni SQL
	- Diagramma ER
- 2. Progetto pratico

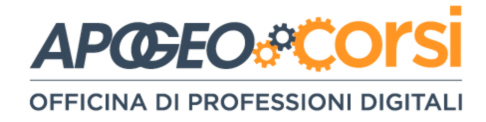

## **Modulo 2**

#### **Lezione 1**

- 1. Database non relazionali
	- Vantaggi e svantaggi
	- Panoramica
	- Tipologie
	- Da relazionale a orientato ai document
- 2. MongoDB
	- Installazione
	- Panoramica delle istruzioni
	- JSON vs BSON
	- Da relazionale a document
	- Progetazione
- 3. Gestione di un database
- 4. Gestone di una collezione
- 5. Inserimento dei document
	- Insert
	- InsertOne

#### **Lezione #2**

- 1. Operatori maggiore e minore \$GT e \$LT
- 2. Find e FindOne: cercare dei document
- 3. Operatori \$EXISTS, \$TYPE e \$REGEX
- 4. Usare più operatori Query con \$AND e \$OR

#### **Lezione #3**

- 1. Leggere documenti annidati
- 2. Operatori \$ALL, \$IN e \$NIN
- 3. La Ricerca e i Sotto-Documenti
- 4. Limit, Sort, Skip e Count

#### **Lezione #4**

- 1. Update
	- Update di un documento
	- Update dei campi
	- Upsert e Mult-Update
- 2. Eliminare i Document

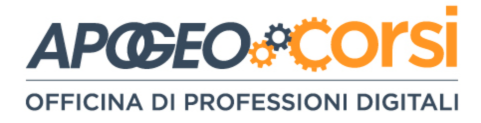

- 3. Remove e Drop
- 4. Operatori di aggregazione

#### **Lezione #5**

- 1. Gestire le relazioni
- 2. Denormalizzazione
- 3. Backup e restore